## ACTIVITY 1: DIVE INTO CURRENT USES AND HISTORY

## TOOLBOX

## *US EPA's EJ Screen*

www.epa.gov/ejscreen

The EJ Screen tool is a national environmental justice mapping and screening tool that combines demographic data with environmental and health hazard indicators such as:

- Air toxics cancer risk
- Rspiratory hazard index
- Diesel fuel particulate matter
- Traffic proximity and volume
- Lead paint
- Proximity to Potential Chemical Accidents
- Proximity to Treatment Storage and Disposal Facilities
- Proximity to Superfund

r.

П

П п П п p.

- 1. Using maps and GIS datasets, make a diagram of the community's assets and hazards. A community asset is a place that enriches the community by fostering neighborhood connections and providing social services For example, a church, school, grocery store, and park are assets. Community hazards have the potential to be detrimental to the health and well-being of the community. Landfills, polluting factories, hazardous waste sites, and brownfields all environmental and health hazards. What community assets lie within 1 mile of your site? What community hazards lie within 1 mile of your site?
- 2. Visit www.census.gov and find the city your site is within. Sketch a pie chart of the neighborhood composition of race, income, and education in the pie chart. Then, find the same information for 2007. Has the neighborhood changed over time? If it is, what are the general trends?
- 3. Use the EPA's EJ Screen tool to assess relationships between local demographics and environmental and health hazards at your project site.

## KEY QUESTIONS

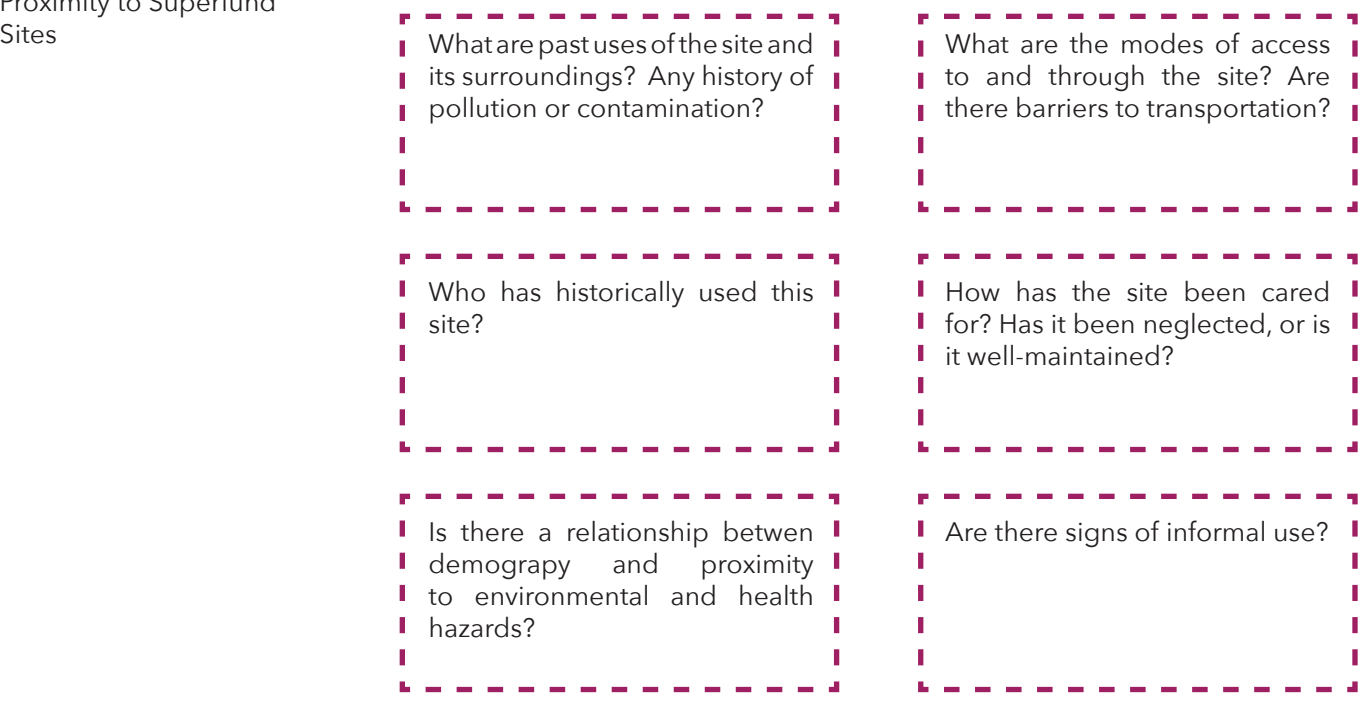